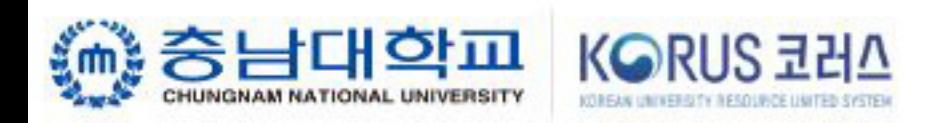

# Chrome Browser 사용 권장

### 충남대학교 KORUS 대외서비스에 오신 것을 환영합니다.

 $\equiv$ 

코러스(KORUS, KOrean university Resource United System)는 상호 조화와 협력을 상징하는 것으로 국립대학의 인적 물적 자원을 통합한 행 재정자원관리 시스템입니다.

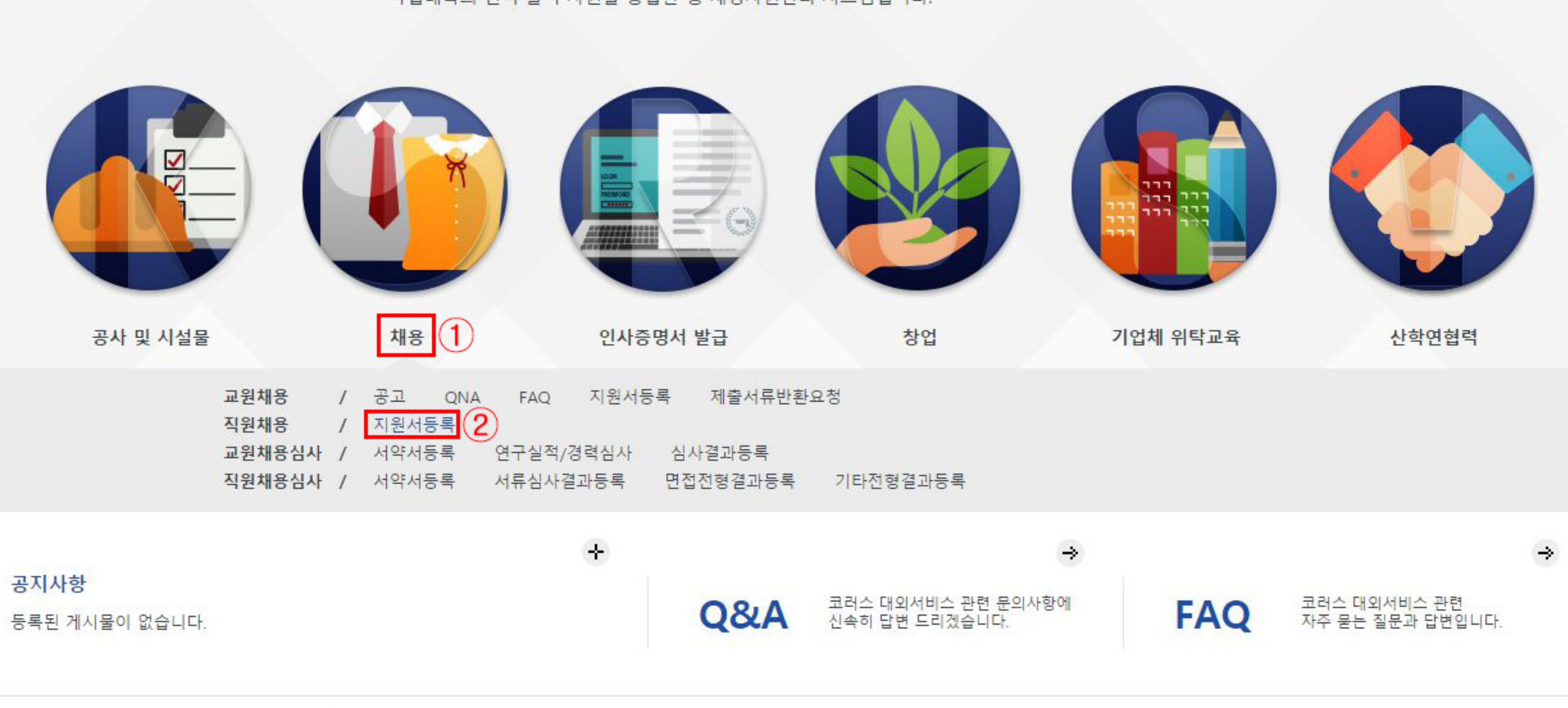

개인정보 처리방침 ↑ 이메일 무단 수집거부

**KORUS 코러스** 

COPYRIGHT © 2017 국립대학 자원관리시스템(KORUS), ALL RIGHTS RESERVED, 코러스 콜센터 : 1522-3982.

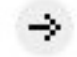

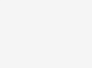

### **ㅇ** 채용목록

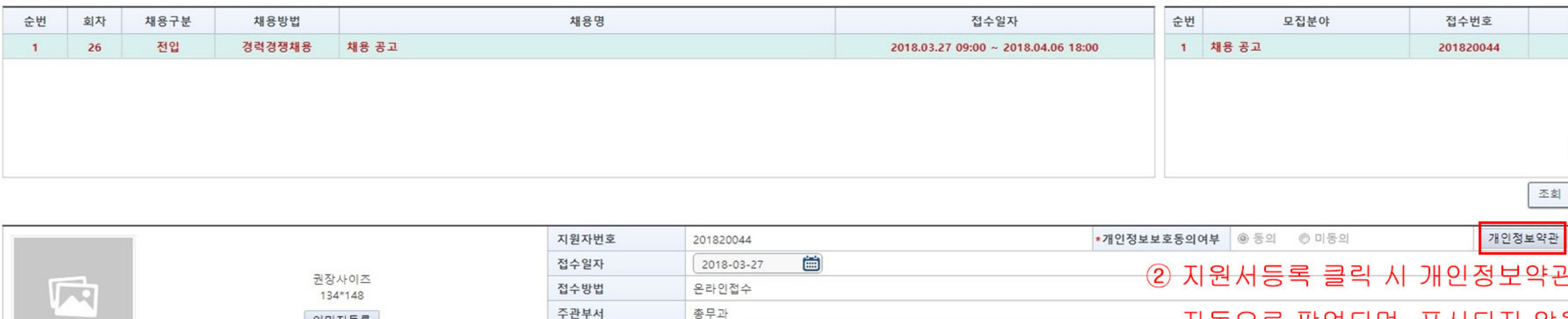

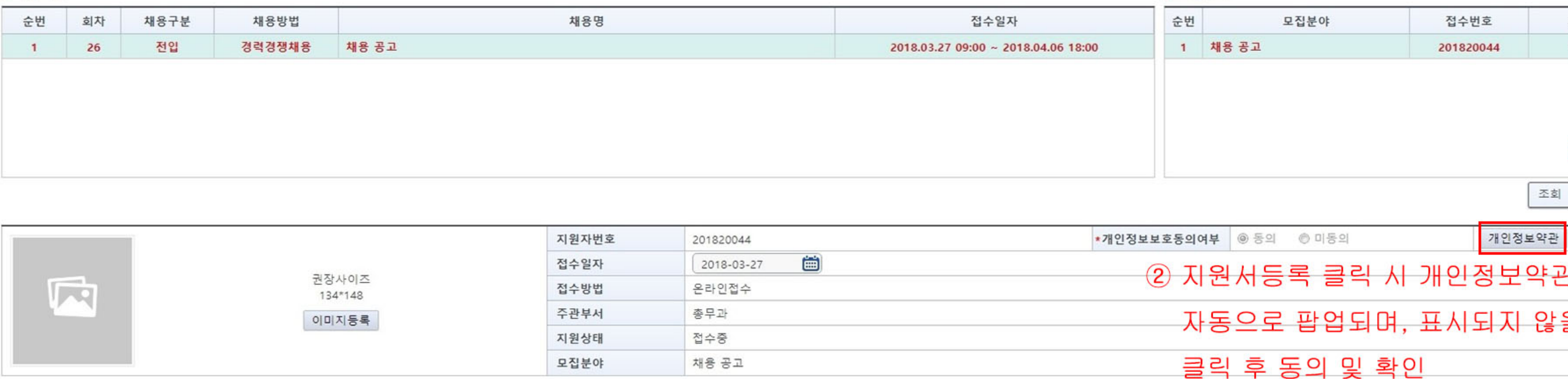

## 3 각 사항 입력 후 저장 및 다음단계 클릭

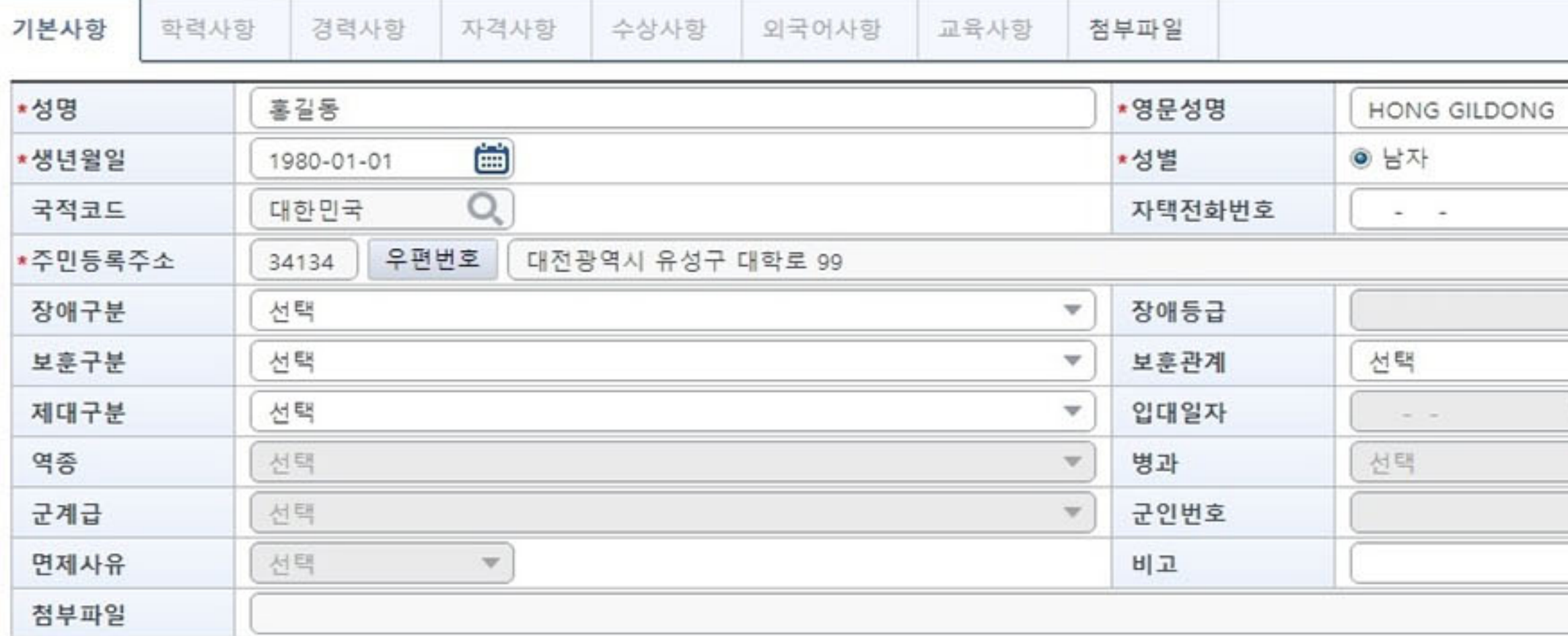

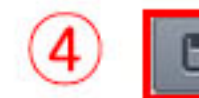

**o** 모집분야

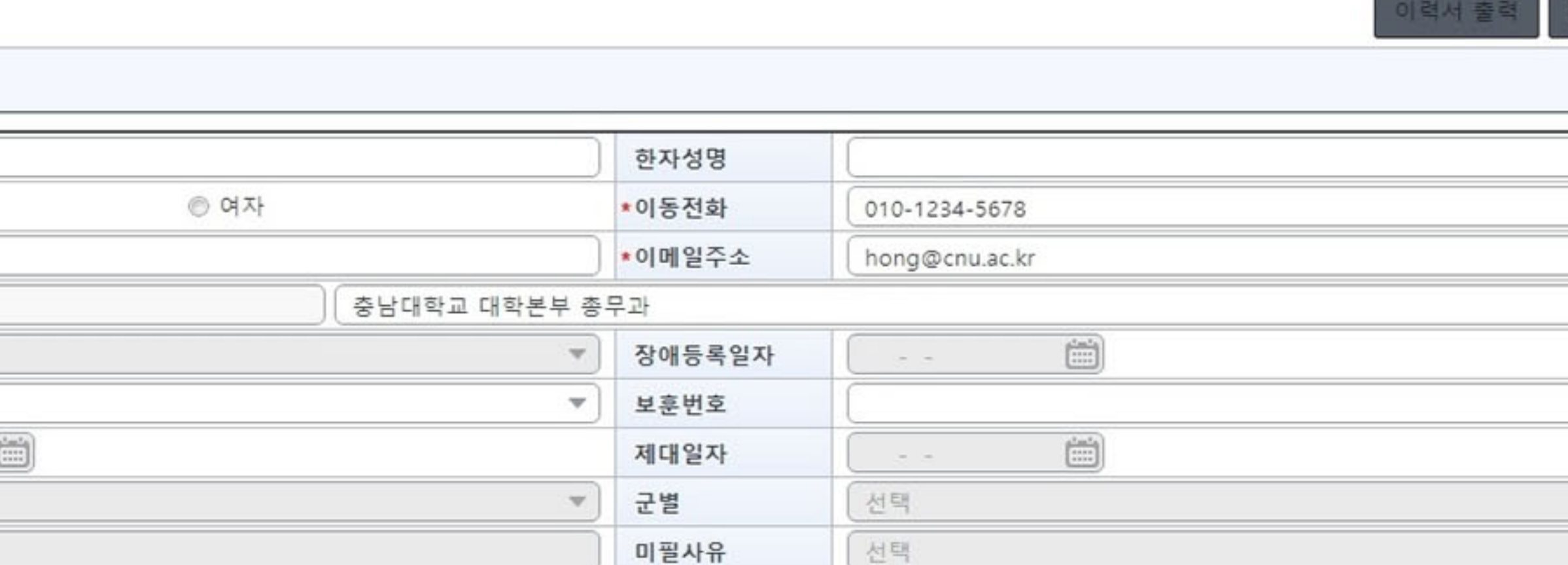

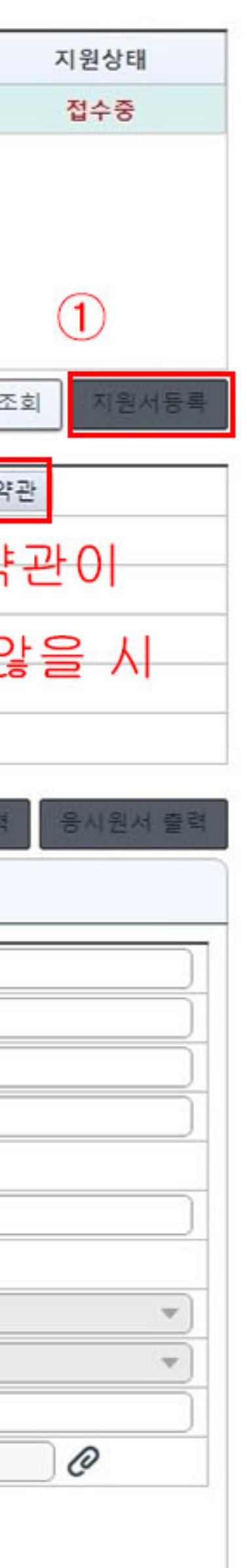

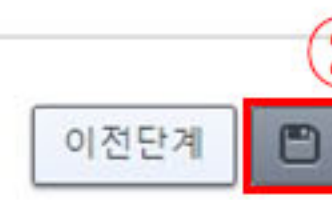

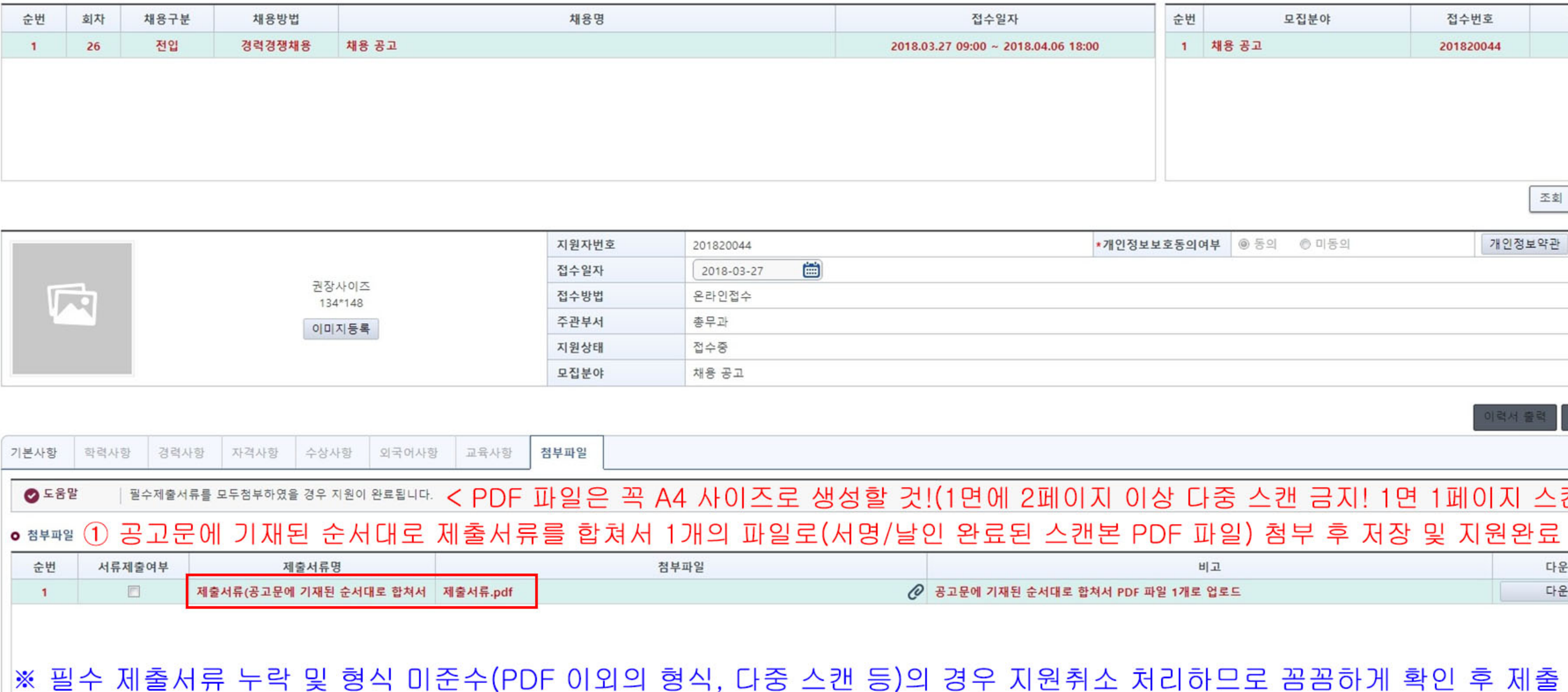

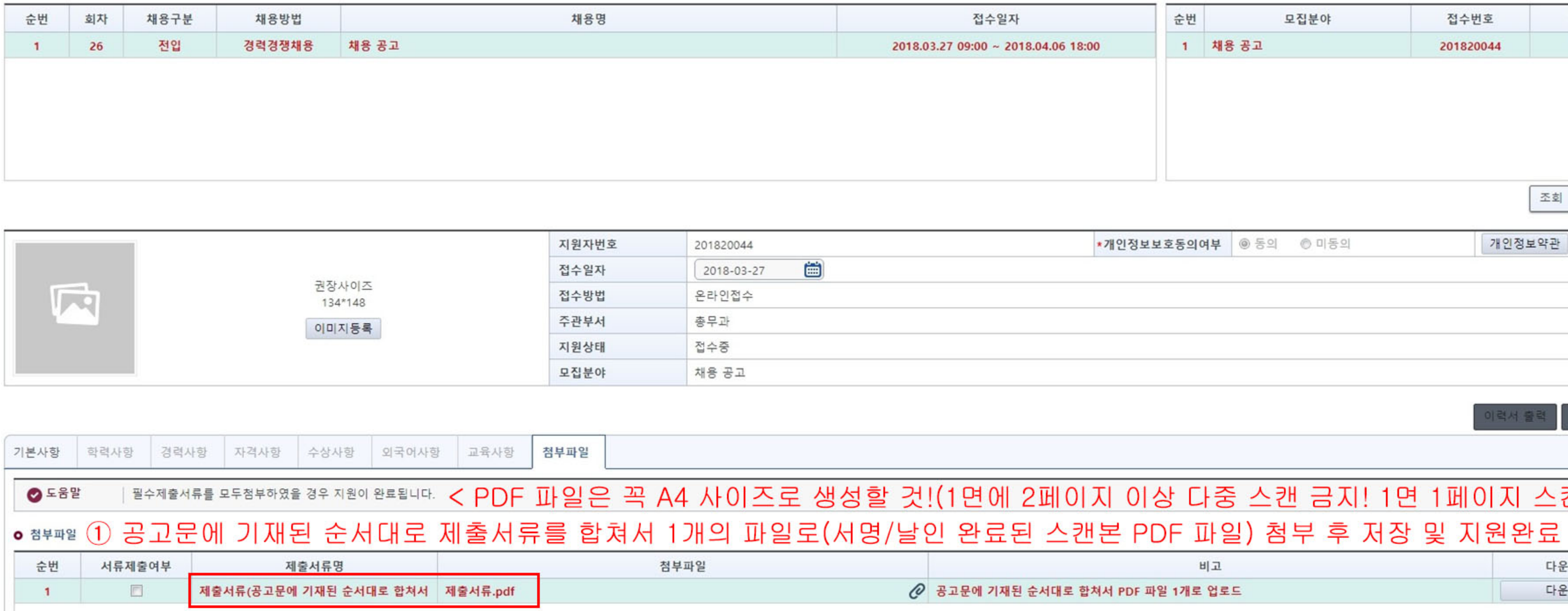

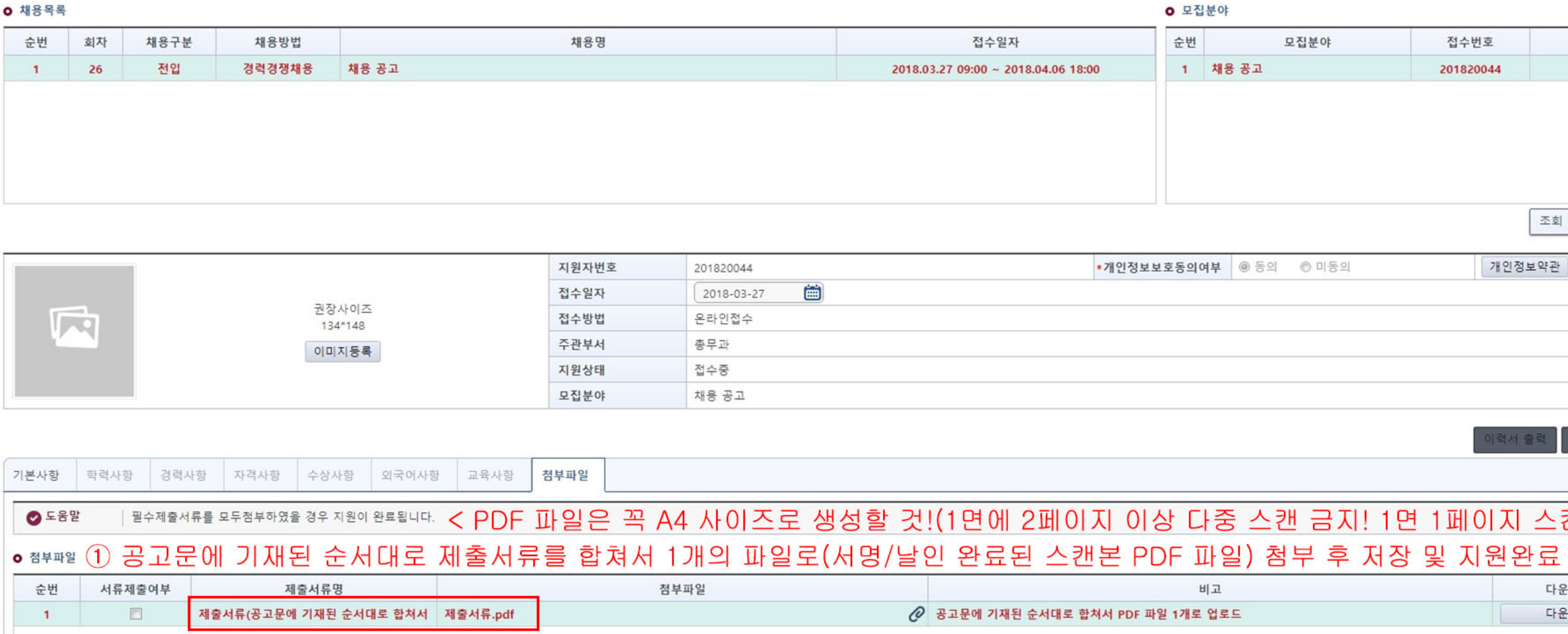

**o** 채용목록

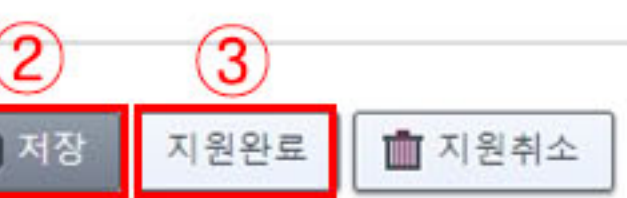

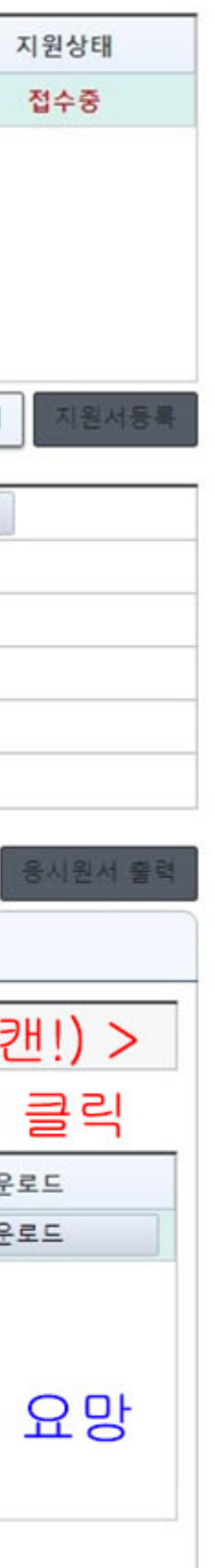